Welcome to Photoshop Download page

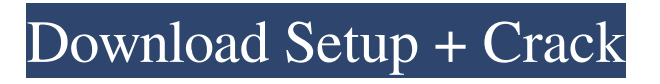

## **Ps Photoshop Download Windows 10 With Keygen**

While basic image editing for taking a snapshot of a scene can be easily done using your cell phone or point-and-shoot camera, image editing tools like Photoshop offer you greater control over changes and more sophisticated tools. A few terms that you need to know include bitmap: This is the digital image file format. channel: In Photoshop, this refers to the type of data that is stored in an image. With an RGB (red-green-blue) image, the channels are red, green, and blue. With a CMYK (cyan-magentayellow-black) image, it's the opposite, with cyan, magenta, yellow, and black channels. Photoshop has many other color schemes. pixel: A pixel is the smallest element in an image. Images are created as a raster pattern composed of pixels, which are squares. Each pixel is the actual color data in an image. layer: In Photoshop, a layer is a unique file. You can have multiple layers in your file that can be used in different ways in your image. You typically have an image layer, which holds the actual image data, and you have other layers that can be used to add additional effects to the image. layer style: A layer style is a way to change the look of a layer with one click. In this way, you can have different transitions for different layers in your image. Mac/Windows: Although many Photoshop tools are the same between both operating systems, there are some differences. You can read more about the Mac versus Windows interface and learn what's new in Photoshop CS6 in Chapter 2. In this chapter, we explain how to work with a couple different images, and we include a few other techniques to use Photoshop for the kinds of things you see all around you — like fun, creative effects. We also talk about the main interface in Photoshop and introduce the tools, so you know the editing experience you're about to enjoy. Creating an image in Photoshop Photoshop is a bit like a computer operating system: you have to learn how to use it and then master it and then, when you're finished, you have to learn a new way of doing things. To add a new file to your computer, you need to place a document file in your computer and then click Open. The file selection process is quite similar to choosing files on a computer operating system and many of the

## **Ps Photoshop Download Windows 10 Crack + Free Download**

Photoshop: The standard of photo editing From the early days of desktop computers there have been many photo-editing applications available, such as Apple's Aperture for Macintosh and its clone PhotoFiltre for Windows, Apple's Photoshop 1 and the Apple ColorSync suite for the Mac OS. But Adobe was the first to create a complete, full-featured digital photography and image editing application for the desktop, and it has been the standard in the industry for at least the past 20 years. There are many reasons for the success of Photoshop. It is not a clone of another product; it has been thoroughly rethought to be better at what it does. It is not a simple image-editing app; it adds powerful features that make it an essential component of any photographer's toolkit, and it has excellent support for all major operating systems. Adobe Photoshop was first released in 1987, so it's been around for a long time. Being the 'standard' photo editor has meant that there is a huge amount of software support and it has been the most popular graphics software on the market for a long time. Adobe Photoshop is so deeply integrated into the computing industry that you can still get it for free if you download it from the Adobe website. You just have to look for it on Google, there are several million references for it in the results. Adobe Photoshop is probably also the reason why most photo-editing isn't done on the web, as Photoshop is the only program that's really supported online. Other programs are online only for a short period of time; Adobe Photoshop is around for ever, and you can download your photoshop files for free. So how does Photoshop work? Adobe Photoshop is a specialist editor that contains all the essential tools a professional photographer needs. Of course, there is a lot more included than this, but the majority of photographers make use of these tools or build on them with other applications. It's even possible to use Photoshop as a painting application, or a video editor. The program is split into different sections: You have one window for the tools, another for the workspace and a third for the rightclick menus and tool palettes. The controls in Photoshop are often confusing, because they are only used when needed; there is no equivalent of a Windows task bar. As with most other programs, the 05a79cecff

## **Ps Photoshop Download Windows 10 Crack+ Serial Number Full Torrent Download [Mac/Win]**

validate(\$request, ['name' =>'required|string', 'value' =>'required|string', ]); \$title = \$request->input('title'); \$value = \$request->input('value'); \$this->performCreate(\$title, \$value); } public function handleCreate() { return (new Tickets())->create(\$this->requests()); } public function handleUpdate(\$id) { return (new Tickets())->update(\$id, \$this->requests()); } public function handleDestroy(\$id) { return (new Tickets())->destroy(\$id, \$this->requests()); } private function performCreate(\$title, \$value) { \$value = \$value == '1'; \$this->performTicketCreate([ 'title' => \$title, 'value' => \$value, ]); if (\$value) { // TODO: Remove \$this->createPayment(\$title, 'value', function (\$ticket) {

#### **What's New in the Ps Photoshop Download Windows 10?**

The Cambridge History of English and American Literature in 18 Volumes (190721).VOLUME IV. Later Victorian Literature, Part One. XIII. Hawthorne and His Wife. § 5. The Wings of the Mind. The most striking of Hawthorne<sup>n</sup>s prose writings is the one under consideration in this chapter, and the one which deals most directly with his wife, the study of which reveals the keen interest he had in keeping up to date with the progress of the movement which he followed. The fact that he often speaks of life in terms which suggest that he is more at home in medieval or gothic literature is not surprising, since the atmosphere in which this study was written was in marked contrast to the one in which he usually lived. Hester $\mathbb{R}$ s pupils were mostly girls, and many of them were of a more serious cast of mind than their teacher. This, together with the fact that she was still in prison in some sense, is the reason why her pupils are more thoughtful and more philosophic than those of her husband, who writes as if to one who has suddenly come into an open world from a gloomy dungeon. As has been said before, the position of a novelist is not easy. He is not a purveyor of light reading, nor does he occupy a place between the novelists and the essayists. It is not easy for him to keep up with the rapid progress of any one of these divisions. He must move from the one to the other, or even from the one to the third, as the need of his case demands. This is true, whether he seeks to interpret English literature for the general reader, or whether his interest lies in metaphysics. He can hardly be said to specialize in either division, and a novel is not the best medium for a philosophical essay. The reason which leads to this conclusion is an extension of the one before stated in this chapter. The men who write novels and essays write in terms of their own experience. They look back at the past, with all its customs and manners, and at present with all its new habits and manners, and try to fuse these two together, and arrange them in certain definite lines. This they may do very well, and sometimes they do it with unusual skill; but they are looking at the past from the only side with which they are familiar. The novelist must dwell much in the past, with his imagination; yet when he comes to reflect upon his existence

# **System Requirements For Ps Photoshop Download Windows 10:**

Supported platforms: PC, Mac In-game screen resolution: - 1280x720 - 720x480 Processor: - Intel® Core™ Duo/Pentium® processor or higher - Intel® Core™ i5 or higher - AMD Phenom™ II and newer - AMD Athlon™ processor or higher Memory: - 512 MB RAM - 8 GB available hard drive space - 2 GB available video memory - 1 GB available VR

Related links:

<http://patsprose.com/PatriciaBenagesBooks/Artlcles>

[https://stinger-](https://stinger-live.s3.amazonaws.com/upload/files/2022/07/ocJ8pj5pHRZAfNuXa7JX_01_3b216266a8b7ccc5d258476885ce7a12_file.pdf)

[live.s3.amazonaws.com/upload/files/2022/07/ocJ8pj5pHRZAfNuXa7JX\\_01\\_3b216266a8b7ccc5d258476885ce7a12\\_file.pdf](https://stinger-live.s3.amazonaws.com/upload/files/2022/07/ocJ8pj5pHRZAfNuXa7JX_01_3b216266a8b7ccc5d258476885ce7a12_file.pdf) <http://realtowers.com/?p=14019>

<https://www.yourfootballshirt.com/wp-content/uploads/2022/07/uallyv.pdf>

<http://www.midwestmakerplace.com/?p=27757>

[https://geto.space/upload/files/2022/07/trsf49DgPIhs5Yz85TiC\\_01\\_f6ca43b586f02dd14bcf0abd18ec7a81\\_file.pdf](https://geto.space/upload/files/2022/07/trsf49DgPIhs5Yz85TiC_01_f6ca43b586f02dd14bcf0abd18ec7a81_file.pdf)

<https://praxis-heine.com/blog/adobe-photoshop-free-download-cs3/>

[https://www.29chat.com/upload/files/2022/07/E6AAOzPWFNWlNPm9DjIT\\_01\\_b946d7ecf27a10c4df063b104d655144\\_file.p](https://www.29chat.com/upload/files/2022/07/E6AAOzPWFNWlNPm9DjIT_01_b946d7ecf27a10c4df063b104d655144_file.pdf) [df](https://www.29chat.com/upload/files/2022/07/E6AAOzPWFNWlNPm9DjIT_01_b946d7ecf27a10c4df063b104d655144_file.pdf)

[https://yasutabi.info/wp-content/uploads/2022/07/camera\\_raw\\_photoshop\\_cs4\\_free\\_download.pdf](https://yasutabi.info/wp-content/uploads/2022/07/camera_raw_photoshop_cs4_free_download.pdf)

<https://midpointtechnologygroup.com/sites/default/files/webform/download-free-photoshop-cs2.pdf>

<https://greenearthcannaceuticals.com/download-adobe-photoshop-express/>

<https://elmistico.org/wp-content/uploads/2022/07/harami.pdf>

<https://used-gensets.com/advert/photoshop-cc-2013-template-3-9/>

<http://garage2garage.net/advert/photoshop-camera-raw-plugins-best-free-mac-photography-plugins/>

[https://hiepsibaotap.com/wp-content/uploads/2022/07/Adobe\\_Photoshop\\_Cs4\\_Download\\_For\\_PC.pdf](https://hiepsibaotap.com/wp-content/uploads/2022/07/Adobe_Photoshop_Cs4_Download_For_PC.pdf)

<https://logocraticacademy.org/photoshop-leatherette-texture/>

[https://agile-beach-28739.herokuapp.com/adobe\\_photoshop\\_download\\_for\\_pc\\_new\\_version.pdf](https://agile-beach-28739.herokuapp.com/adobe_photoshop_download_for_pc_new_version.pdf)

<https://aalcovid19.org/brusheeszy-offers-many-opportunities-for-you/>

<https://fathomless-lake-03341.herokuapp.com/derhan.pdf>

<http://nexus-paintball.ro/?p=3345>